## Clippy

C? Lisp? Python? Clippy's got you covered!

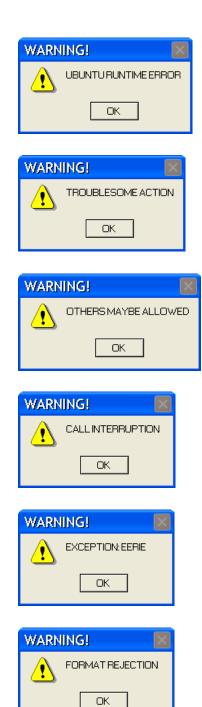

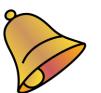

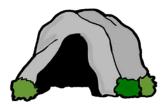

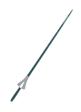

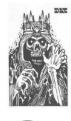

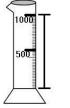

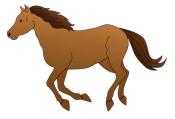

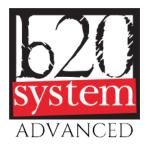

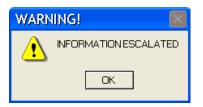

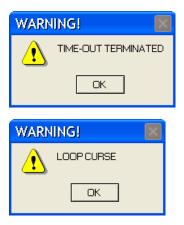

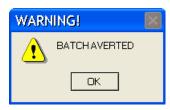

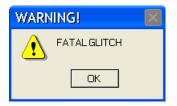

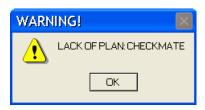

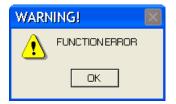

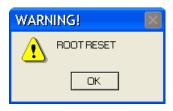

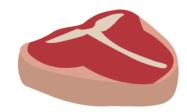

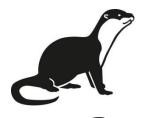

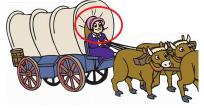

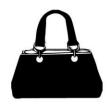

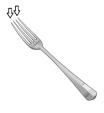

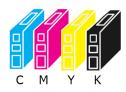

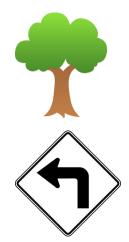